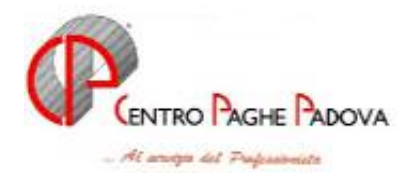

## **AGGIORNAMENTO Del 30/08/2004 (***da caricare solo dopo aver caricato il CD del mese di AGOSTO 2004***)**

## **1 AGGIORNAMENTI TABELLE**

#### **1.1 AGGIORNAMENTO SUI CONTRATTI**

**Agricoltura – operai (A072)** è stata inserita per la provincia di Siena, con decorrenza luglio 2004, la nuova suddivisione contrattuale *F (*aziende agricole con classificazione del personale e particolarità provinciali diverse dallo standard), da utilizzare al posto della suddivisione territoriale di Siena (SI) relativa alla suddivisione contrattuale *A.* Sono state inoltre inserite le suddivisioni territoriali NA per le suddivisioni contrattuali *E* ed *F*;

**Enti pubblici economici/Regioni ed autonomie locali (E049)** per gestire le varie particolarità del contratto delle Regioni ed autonomie locali abbiamno creato un codice contratto a parte (vedi paragrafo "Nuovo contratto Regioni autonomie locali ELOC"). Pertanto la suddivisione C (Comuni) del codice contratto E049, utilizzata finora, sarà cancellata a fine mese.

A cura Utente l'inserimento del nuovo codice contratto (ELOC) in anagrafica, si consiglia inoltre di controllare gli elementi paga inseriti manualmente nel dipendente dall'Utente, per evitare doppie corresponsioni;

**Legno e arredamento – Industria (A017)** da una verifica sul contratto precedente l'ultimo rinnovo, è stato variato da 420 a 390 giorni (da 14 a 13 mesi) il periodo massimo d'integrazione al 50% nel caso di malattia;

**Studi odontoiatrici (E016)** ricordiamo che il prossimo mese la modalità di ricalcolo degli scatti sarà ripristinata, mentre devono rimanere fissati nei valori precedenti gli scatti maturati fino al 28 luglio 2004.

*Come riportato nella nostra circolare n.08 del 19/08/2004 è a cura Utente:*

- lo spostamento degli importi dall'elemento paga 6 al 7;
- la cancellazione del "numero" degli scatti maturati finora;
- l'inserimento della nuova scadenza: *74 Maturazione ultimo scatto*, con la data del completamento della serie degli scatti da maturare;
- solo per i dipendenti che hanno già maturato gli attuali 8 scatti previsti, va azzerata la data "prossimo" scatto.

**Studi professionali (E012)** ricordiamo che il prossimo mese la modalità di ricalcolo degli scatti sarà ripristinata, mentre devono rimanere fissati nei valori precedenti gli scatti maturati fino al 28 luglio 2004.

*Come riportato nella nostra circolare n.08 del 19/08/2004 è a cura Utente:*

- lo spostamento degli importi dall'elemento paga 6 al 7;
- la cancellazione del "numero" degli scatti maturati finora;
- l'inserimento della nuova scadenza: *74 Maturazione ultimo scatto*, con la data del completamento della serie degli scatti da maturare;

- solo per i dipendenti che hanno già maturato gli attuali 8 scatti previsti, va azzerata la data "prossimo" scatto.

**Studi professionali tecnici (E010)** nonostante non siano state effettuate modifiche agli importi degli scatti maturati per tale contratto, dalle informazioni in nostro possesso non è chiaro come operare per gli scatti maturati fino al 28 luglio 2004. Pertanto, in attesa di chiarimenti, è a cura Utente valutare la correttezza del ricalcolo degli scatti maturati in caso di passaggio di livello del dipendente e se effettuare le stesse operazioni indicate per i contratti E012 ed E016.

## **1.2 NUOVO CONTRATTO**

**Regioni ed autonomie locali (ELOC)** il presente contratto, stipulato da: ARAN e CGIL-FP/Enti locali CISL-FPS UIL/FPL Coordinamento sindacale autonomo "FIADEL/CISAL, FIALP/CISAL, CISAS/FISAEL, CONFAIL-UNSIAU, CONFILL-Enti locali-CUSAL, USPPI-CUSPEL-FASIL-FADEL" DICCAP - Dipartimento enti locali Camere di commercio-polizia municipale (FENAL, SNALCC, SULPM) CGIL CISL UIL CISAL USAE; è da utilizzare per il personale del comparto delle regioni ed autonomie locali.

## **1.3 AGGIORNAMENTI RELATIVI A CONTRIBUTI, ALIQUOTE ED ENTI**

## **1.3.1 ALIQUOTE STANDARD/PERSONALIZZATE**

## **Sono state variate le seguenti aliquote:**

**V151** *O.T.D. TREVISO (PER VR)*: variato l'ente 3333 SCAU carico ditta da 38,4965 a 39,0965, e l'ente 4457 CAC PROV.LE carico ditta da 1,11 a 1,2;

**V152** *O.T.I. TREVISO (PER VR)*: variato l'ente 3333 SCAU carico ditta da 38,6965 a 39,2965, e l'ente 4457 CAC PROV.LE carico ditta da 1,11 a 1,2;

## **1.3.2 ENTI**

## **Sono stati inseriti/variati i seguenti enti:**

**6717**, **6718** *FP ARCO LEGNO*: sono due nuovi enti per il Fondo pensione ARCO, da utilizzare solo per il contratto A017 (Legno arredamento), in quanto il recente rinnovo del ccnl del legno lascia inalterate le percentuali di contribuzione al fondo (1,1% ditta e dip.).

Per i contratti A023, A024 e A029 (Lapidei e Laterizi), che hanno invece previsto l'incremento delle percentuali di contribuzione e della quota tfr da versare al fondo (circ. 06/04 bis), utilizzare gli enti **6680, 6681.**

A cura Utente la sistemazione per i mesi di giugno e luglio per le ditte del settore legno.

**5619** *PREVILABOR* è stato creato il nuovo ente per il PREVILABOR, come 5616 ma con quota TFR al 55%.

## **1.4 ADDIZIONALE REGIONALE**

Per la regione *Piemonte*, in base al D.G.R. 40-11544/2004, per il 2004 è stata fissata la nuova soglia di reddito in € 10.504,74 oltre la quale si applica l'aliquota dell'addizionale all'Irpef dell'1,4%. L'addizionale per il 2004 si applica come segue:

Fino a 10.504,74  $\in$  0,90%

Oltre  $10.504,74 \in 1,40\%$ 

Ricordiamo che non vige il principio della progressività per scaglioni, si applica un'unica aliquota su tutta la base imponibile.

## **1.5 MODIFICHE SULLE TABELLE**

#### **1.5.1 CODICE FISCALE**

**E' stato variato il seguente codice fiscale:** 

**C6P8** da Venezia (omocodia) a **Chioggia** (omocodia).

## **1.5.2 ASSEGNI NUCLEO FAMILIARE**

#### **Abbiamo variato la seguente tabella:**

**E** = "*entrambi i genitori e almeno un figlio minore in cui sia presente almeno un componente inabile*": modificato il reddito di riferimento da 49.936,00 **a 49.936,52** in quanto prima risultava errato.

#### **1.5.3 SCADENZARIO**

E' stata inserita la seguente nuova scadenza per l'anagrafica dipendente: **74** Maturazione ultimo scatto.

# **2 SISTEMAZIONI/IMPLEMENTAZIONI/NOVITA'**

#### **2.1 ANAGRAFICA DITTA - CREDITI IRPEF**

Abbiamo ampliato la gestione dei crediti, presenti nella 9 videata dell'anagrafica ditta, colonna CCC attuali – ditta post., fino a 99.999,99 euro. Tale colonna è utilizzata per crediti di 1004 e 1040 nelle ditte posticipate con CCC attuali aventi la scelta X.

Attenzione: la colonna è abilitata ed è utilizzata dal programma, solo in presenza della scelta X per il versamento attuale dei CCC/ASS (la ditta deve essere posticipata).

#### **2.2 CODICE FISCALE**

Al momento il calcolo automatico del c*odice fiscale* non funziona, anche se la postazione è stata correttamente configurata; la funzione verrà ripristinata al più presto.

#### **2.3 STAMPA ENTE BILATERALE COMMERCIO**

Abbiamo previsto la possibilità di stampare a PC la *"Stampa ente bilaterale commercio*", utilizzando l'apposita scelta presente dopo il calcolo cedolino nelle "*Stampe*" . La stampa esce se codificati in anagrafica gli enti bilaterali **8817, 8825, 8826, 8827, 8828, 8829, 8836,** per gli enti **4418** Faschim, **8878** Unima, e **8892**, **8896, 8898** Quota serv. Con.

#### **2.4 CEDOLINI ANTICIPATI**

E' stata corretta l'anomalia per la quale, al caricamento del CD del mese di agosto, non venivano caricati i movimenti provvisori per le ditte interessate all'utilizzo della funzione cedolini anticipati (circolare 05/04, capitolo 2.1).

#### **2.5 CONTRIBUTO AGGIUNTIVO 1% AI COCOCO**

E' stata corretta l'anomalia per la quale, nel caso di cessazione di un collaboratore che avesse già raggiunto la soglia di 84.201,00 euro, veniva riaddebitato nel cedolino il contributo del 1%.

#### **2.6 DENUNCIA INFORTUNIO**

Abbiamo riscontrato che al momento della stampa, risultava un errore bloccante, tale anomalia è stata risolta.

#### **2.7 NUOVA UTILITY- PULIZIA FLAG PER CESSAZIONE DA SEGRETERIA AC**

E' stata creata una nuova utility (vicino l'help) denominata *Pulizia flag per cessazione da segreteria ac,* che permette di eliminare eventuali dipendenti presenti nella segreteria con data antecedente il periodo di elaborazione.

#### **2.8 RILEVA LIGHT**

E' stato riscontrato che in caso di stampa  $\rightarrow$  vidimazioni, pur essendo impostato il numero di pagine, veniva comunque stampata solo la prima, per tale motivo abbiamo caricato nel nostro sito un aggiornamento.

- [www.centropaghe.it](http://www.centropaghe.it/)
- cliccare nella sezione rilevazione presenze
- sulla sinistra "*menù*" cliccare "*aggiornamenti*"
- indicare, come precedentemente indicato nell'apposita circolare, il nome utente **ldwrileva** (minuscolo) e la password **light** (minuscolo)
- andare verso fine pagina. selezionarie "*varie*"  $\rightarrow$  "*vidimazioni.dll*"
- salvare l'aggiornamento nella directory STAMPE dove è installata la procedura
- alla richiesta di sostituire il file, rispondere **SI**

#### **2.9 CALENDARIO**

E' stato riscontrato che l'infortunio, non veniva calcolato in modo corretto, in caso di utilizzo del giustificativo (INFA) a cavallo di due mesi.

## **3 PROCEDURA MODELLO 770 P.C.**

#### **3.1 QUADRO LD**

E' stata riscontrata la seguente anomalia in fase di caricamento dei dati nel quadro LD:

1. Dipendenti che lavorano nel comune di Venezia (automatico da anagrafica ditta): nel campo relativo al codice comune dei dati INAIL, campo 107, veniva riportato il codice comune C6P8 (codice omocodico) invece del codice L736.

L'anomalia sopra riportata viene corretta **effettuando l'utility**  $\rightarrow$  utility varie  $\rightarrow$ **Sistemazione omocodia comune Venezia** (così come riportato nella nostra circolare n. 08 del 19/08/2004 – MOD.770/2004: SISTEMAZIONI ED IMPLEMENTAZIONI).

In seguito alla variazione della descrizione del codice comune C6P8 da Venezia a Chioggia, dopo il caricamento del presente aggiornamento, i dati importati nel campo 12 dei dati anagrafici e nel campo 107 dei dati INAIL, risulteranno corretti.

#### **3.2 ERRORE LETTURA F770LD-1:23 / Manca record …omissis… corretti.**

Abbiamo variato i messaggi che uscivano nel caso di errato import parziale di caselle da parte della procedura, se eseguito il *calcolo totali* dal quadro LD o in fase di creazione del file per export dati o per invio telematico (vedi circolare 770/LUGLIO, capitolo 1, paragrafo relativo alla FASE 2), in: *"Cancellare il Quadro LD del dipendente ZZZYYYY1111 in quanto non creato in maniera corretta. Controllare i dati esistenti se il dipendente è già presente con altro codice o inserirlo ex-novo".*

## **3.3 UTILITY**

#### **3.3.1 DATI DEL FORNITORE PER TELEMATICO**

Abbiamo aggiornato la tabella con i codici Tipo fornitore previsti dalle specifiche tecniche ministeriali:

- **01** Soggetti che inviano le proprie dichiarazioni
- **06** Amministrazione dello Stato
- **07** Ente Poste
- **08** Banche Convenzionate
- **10** C.A.F. dipendenti e pensionati; C.A.F. imprese; Società ed enti di cui all'art. 3, comma 2 del DPR 322/98 (se tale società appartiene a un gruppo può trasmettere la propria dichiarazione e quelle delle aziende del gruppo); Altri intermediari di cui all'art. 3 comma 3, lett. a), b), c) ed e) del DPR 322/98; Società degli Ordini di cui all'art. 3 Decr. Dir. 18/2/99; Soggetto che trasmette le dichiarazioni per le quali l'impegno a trasmettere è stato assunto da un professionista deceduto.

Per i codici 07 e 08, anche se previsti in tabella, non è possibile indicare i dati da riportare nel record di tipo "B".

#### **3.3.2 VERSIONI PRECEDENTI 770 ⇒770/2003**

Nella versione della procedura relativa all'anno 2003, scorrendo le varie videate in cui è presente un codice fiscale compare l'errore: *Passed USING item (#1) smaller than corresponfing LINKAGE item COBOL error at 000574 in PCODFISC Called from 006EDO in P770QLD o P770QLA Called from 001BDE in P770MENU*

Per la sistemazione **è necessario lanciare il programma batch P77003**.

CENTRO PAGHE PADOVA SRL

M:\manuali\circolari\_mese\c0408-1.doc